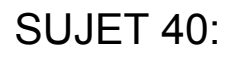

## **EXERCICE 1 (4 points)**

Écrire une fonction recherche qui prend en paramètres elt un nombre et tab un tableau de nombres, et qui renvoie le tableau des indices de elt dans tab si elt est dans tab et le tableau vide [] sinon.

Exemples :

```
>>> recherche(3, [3, 2, 1, 3, 2, 1])
[0, 3]
>>> recherche(4, [1, 2, 3])
[]
```
## **EXERCICE 2 (4 points)**

Un professeur de NSI décide de gérer les résultats de sa classe sous la forme d'un dictionnaire :

- les clefs sont les noms des élèves ;
- les valeurs sont des dictionnaires dont les clefs sont les types d'épreuves et les valeurs sont les notes obtenues associées à leurs coefficients.

Avec :

```
resultats = {'Dupont':{'DS1' : [15.5, 4],
                        'DM1' : [14.5, 1],
                        'DS2' : [13, 4],'PROJET1' : [16, 3],
                        'DS3' : [14, 4]},
             'Durand':{'DS1' : [6 , 4],
                        'DM1' : [14.5, 1],
                        'DS2' : [8, 4],
                        'PROJET1' : [9, 3],
                        'IE1' : [7, 2],
                        'DS3' : [8, 4],
                        'DS4' :[15, 4]}}
```
L'élève dont le nom est Durand a ainsi obtenu au DS2 la note de 8 avec un coefficient 4**.**

Le professeur crée une fonction moyenne qui prend en paramètre le nom d'un de ces élèves et lui renvoie sa moyenne arrondie au dixième.

Compléter le code du professeur ci-dessous :

```
def moyenne(nom):
    if nom in ...:
        notes = resultats[nom]
        total points = \ldotstotal coefficients = ...
        for ... in notes.values():
            note , coefficient = valeurs
            total points = total points + ... * coefficient
            total coefficients = \ldots + coefficient
        return round( ... / total coefficients , 1 )
    else:
        return -1
```